# **Installer - Bug #28848**

# **dynflow-sidekiq worker does not consume from hosts queue**

01/23/2020 01:41 PM - Adam Ruzicka

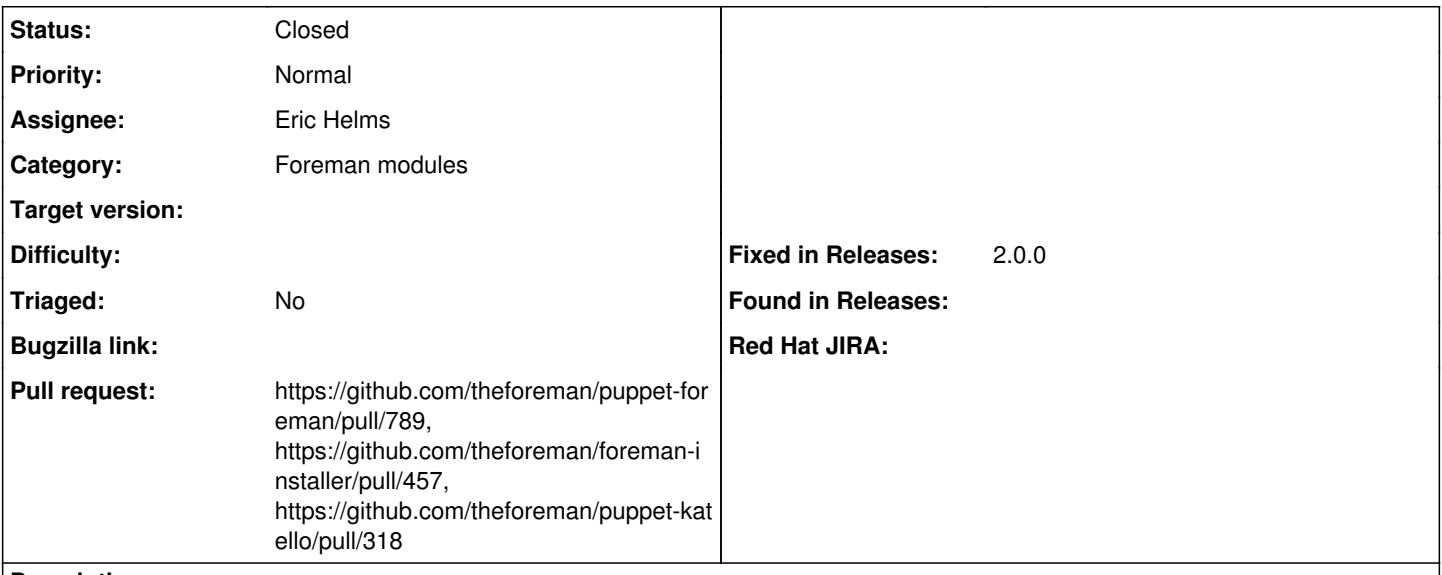

### **Description**

This is problem only when katello is enabled, nothing else adds tasks to the hosts queue.

We could deploy another worker dedicated just to the hosts queue or just add the hosts queue to the worker we deploy by default.

### **Associated revisions**

## **Revision 94179dd2 - 01/23/2020 04:49 PM - Eric Helms**

Fixes #28848: Deploy dynflow worker dedicated to hosts\_queue

#### **History**

### **#1 - 01/23/2020 02:03 PM - The Foreman Bot**

- *Status changed from New to Ready For Testing*
- *Assignee set to Eric Helms*

*- Pull request https://github.com/theforeman/puppet-foreman/pull/789 added*

#### **#2 - 01/23/2020 02:33 PM - The Foreman Bot**

*- Pull request https://github.com/theforeman/foreman-installer/pull/457 added*

#### **#3 - 01/23/2020 04:00 PM - The Foreman Bot**

*- Pull request https://github.com/theforeman/puppet-katello/pull/318 added*

## **#4 - 01/23/2020 04:49 PM - The Foreman Bot**

*- Fixed in Releases 2.0.0 added*

### **#5 - 01/23/2020 05:01 PM - Eric Helms**

*- Status changed from Ready For Testing to Closed*

Applied in changeset [puppet-katello|94179dd22a05840eb2436eb8110fb2c4b9617fad](https://projects.theforeman.org/projects/puppet-foreman/repository/puppet-katello/revisions/94179dd22a05840eb2436eb8110fb2c4b9617fad).